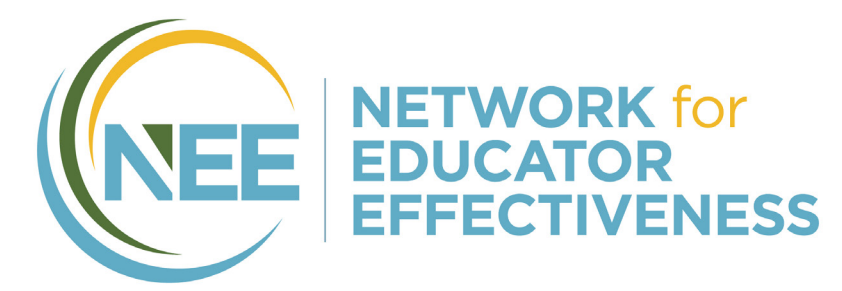

# **CHECKLIST FOR COMPLETING TEACHER SUMMATIVES**

## **SUPERINTENDENTS**

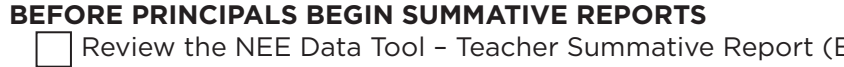

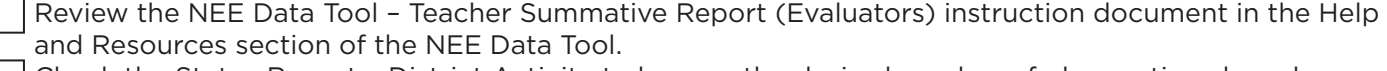

Check the Status Report – District Activity to be sure the desired number of observations have been conducted and, if applicable, that scoring on other measures has been completed.

#### **AT SUMMATIVE REPORT DEADLINE**

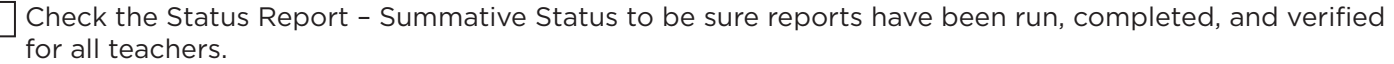

### **PRINCIPALS**

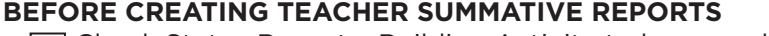

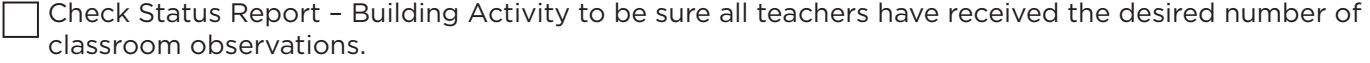

Score all organizers to be included in the Summative Report for the current school year, including the TPDP, UOI, Specialist.

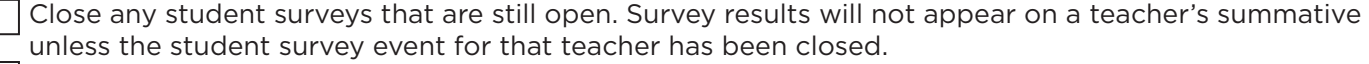

Review the NEE Data Tool – Teacher Summative Report (Evaluators) instruction document in the Help and Resources section of the NEE Data Tool.

#### **CREATE A SUMMATIVE REPORT FOR EACH TEACHER**

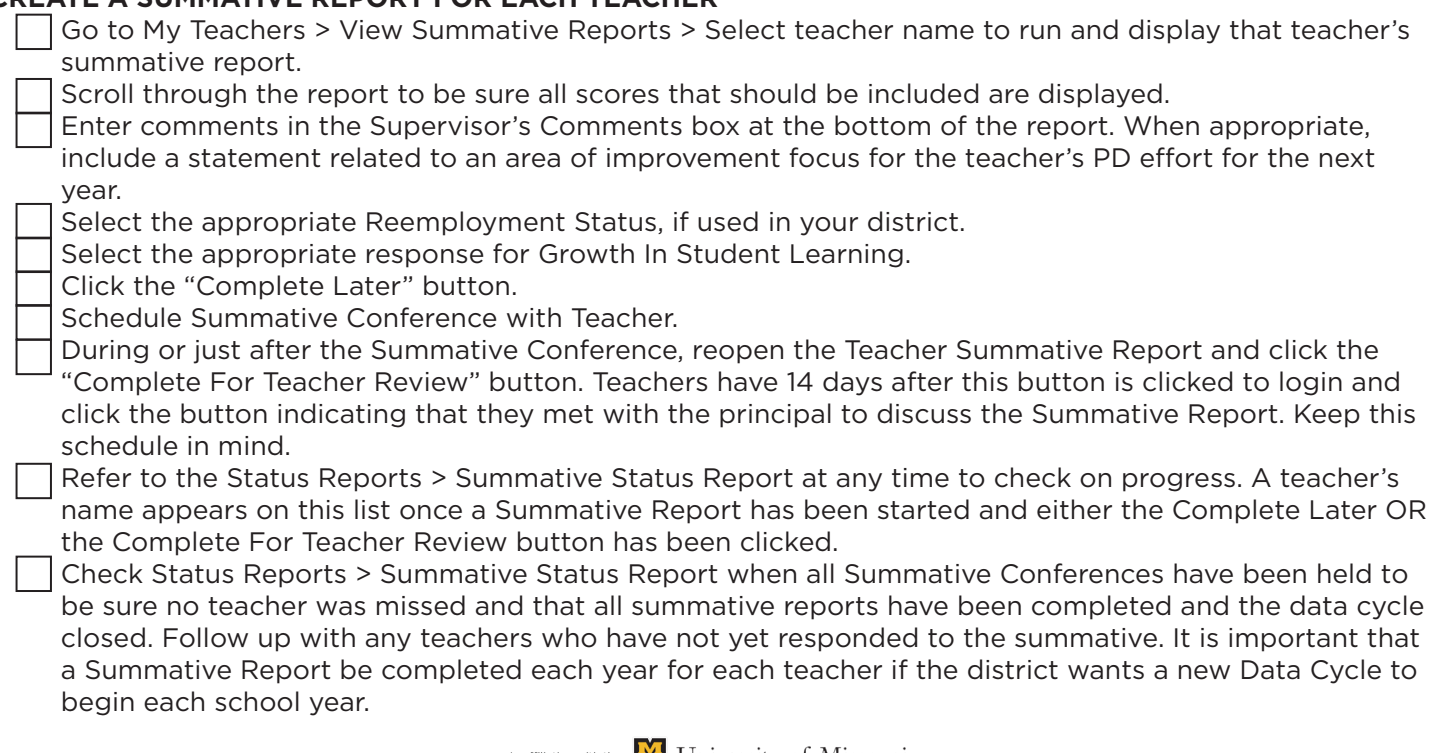

In affiliation with the **W** University of Missouri

**nee@missouri.edu | (844) 793-4357 www.NEEAdvantage.com**